## Package 'joinet'

November 13, 2019

<span id="page-0-0"></span>Version 0.0.3

Title Multivariate Elastic Net Regression

Description Implements high-dimensional multivariate regression by stacked generalisation (Wolpert 1992 <doi:10.1016/S0893-6080(05)80023-1>). For positively correlated outcomes, a single multivariate regression is typically more predictive than multiple univariate regressions. Includes functions for model fitting, extracting coefficients, outcome prediction, and performance measurement.

**Depends** R  $(>= 3.0.0)$ 

Imports glmnet, palasso, cornet

Suggests knitr, testthat, MASS

Enhances spls, SiER, MRCE

VignetteBuilder knitr

License GPL-3

LazyData true

Language en-GB

RoxygenNote 6.1.1

URL <https://github.com/rauschenberger/joinet>

BugReports <https://github.com/rauschenberger/joinet/issues>

NeedsCompilation no

Author Armin Rauschenberger [aut, cre]

Maintainer Armin Rauschenberger <armin.rauschenberger@uni.lu>

Repository CRAN

Date/Publication 2019-11-13 15:40:02 UTC

### R topics documented:

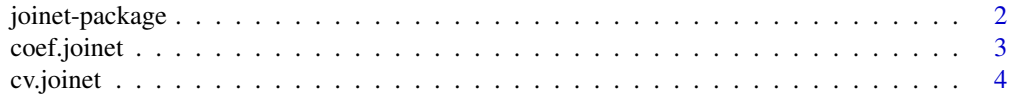

#### <span id="page-1-0"></span>2 joinet-package

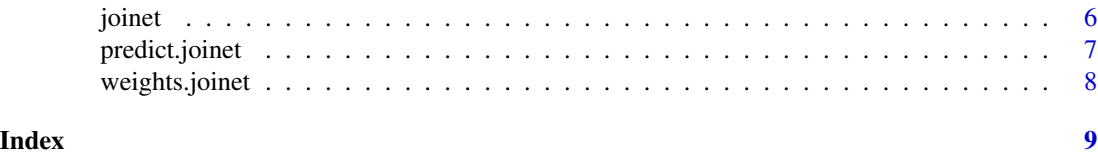

joinet-package *Multivariate Elastic Net Regression*

#### **Description**

The R package joinet implements multivariate ridge and lasso regression using stacked generalisation. This multivariate regression typically outperforms univariate regression at predicting correlated outcomes. It provides predictive and interpretable models in high-dimensional settings.

#### Details

Use function [joinet](#page-5-1) for model fitting. Type library(joinet) and then ?joinet or help("joinet)" to open its help file.

See the vignette for further examples. Type vignette("joinet") or browseVignettes("joinet") to open the vignette.

#### References

Armin Rauschenberger and Enrico Glaab (2019). "joinet: predicting correlated outcomes jointly to improve clinical prognosis". *Manuscript in preparation*.

<armin.rauschenberger@uni.lu>

```
#--- data simulation ---
n \le -50; p \le -100; q \le -3X <- matrix(rnorm(n*p),nrow=n,ncol=p)
Y <- replicate(n=q,expr=rnorm(n=n,mean=rowSums(X[,1:5])))
# n samples, p inputs, q outputs
#--- model fitting ---
object <- joinet(Y=Y,X=X)
# slot "base": univariate
# slot "meta": multivariate
#--- make predictions ---
y_hat <- predict(object,newx=X)
# n x q matrix "base": univariate
# n x q matrix "meta": multivariate
#--- extract coefficients ---
coef <- coef(object)
# effects of inputs on outputs
```
#### <span id="page-2-0"></span>coef.joinet 3

```
# q vector "alpha": intercepts
# p x q matrix "beta": slopes
#--- model comparison ---
loss <- cv.joinet(Y=Y,X=X)
# cross-validated loss
# row "base": univariate
# row "meta": multivariate
```
#### <span id="page-2-1"></span>coef.joinet *Extract Coefficients*

#### Description

Extracts pooled coefficients. (The meta learners linearly combines the coefficients from the base learners.)

#### Usage

## S3 method for class 'joinet' coef(object, ...)

#### Arguments

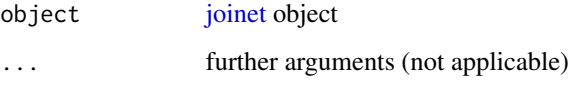

#### Value

This function returns the pooled coefficients. The slot alpha contains the intercepts in a vector of length  $q$ , and the slot beta contains the slopes in a matrix with  $p$  rows (inputs) and  $q$  columns.

```
n \le -50; p \le -100; q \le -3X <- matrix(rnorm(n*p),nrow=n,ncol=p)
Y <- replicate(n=q,expr=rnorm(n=n,mean=rowSums(X[,1:5])))
object <- joinet(Y=Y,X=X)
coef <- coef(object)
```
<span id="page-3-1"></span><span id="page-3-0"></span>

#### Description

Compares univariate and multivariate regression.

#### Usage

```
cv.joinet(Y, X, family = "gaussian", nfolds.ext = 5, nfolds.int = 10,
  foldid.ext = NULL, foldid.int = NULL, type.measure = "deviance",
  alpha.base = 1, alpha.meta = 0, mnorm = FALSE, spls = FALSE,
  sier = FALSE, mrec = FALSE, cvpred = FALSE, ...)
```
#### Arguments

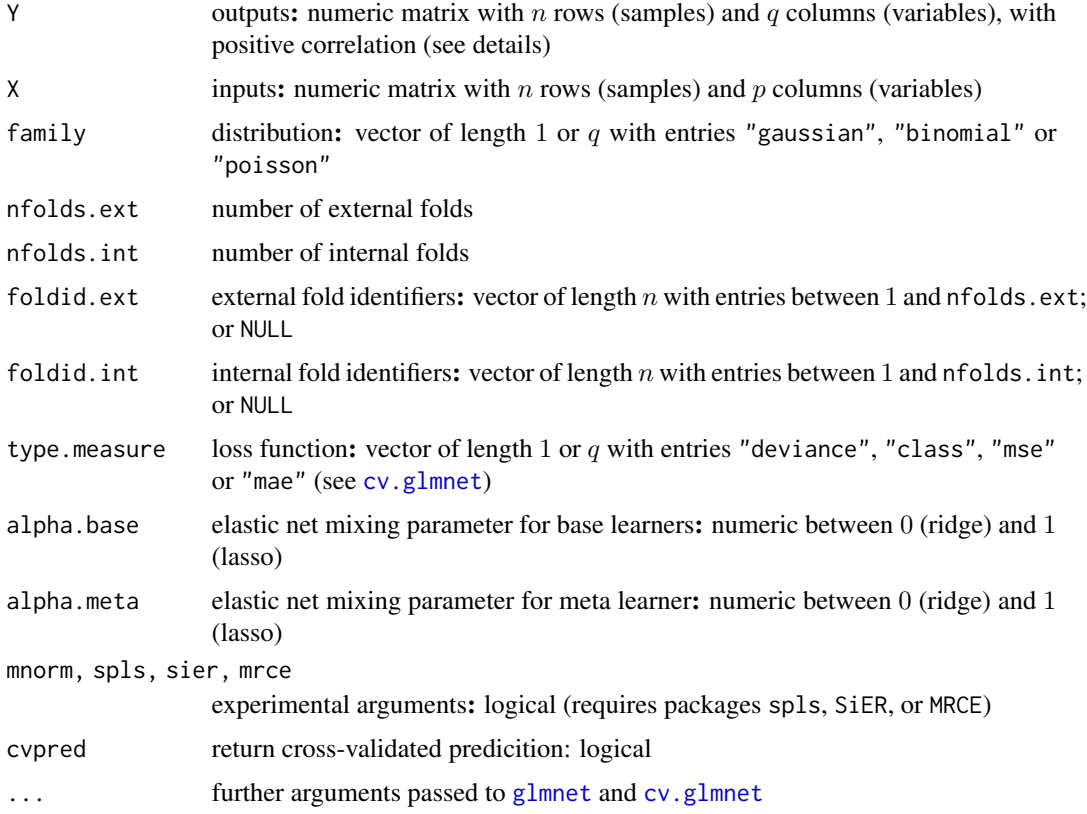

#### Value

This function returns a matrix with  $q$  columns, including the cross-validated loss from the univariate models (base), the multivariate models (meta), and the intercept-only models (none).

#### cv.joinet 5

```
n \le -50; p \le -100; q \le -3X <- matrix(rnorm(n*p),nrow=n,ncol=p)
Y <- replicate(n=q,expr=rnorm(n=n,mean=rowSums(X[,1:5])))
cv.joinet(Y=Y,X=X)
## Not run:
# correlated features
n \le -50; p \le -100; q \le -3mu <- rep(0,times=p)
Sigma <- 0.90^abs(col(diag(p))-row(diag(p)))
X <- MASS::mvrnorm(n=n,mu=mu,Sigma=Sigma)
mu <- rowSums(X[,sample(seq_len(p),size=5)])
Y <- replicate(n=q,expr=rnorm(n=n,mean=mu))
#Y <- t(MASS::mvrnorm(n=q,mu=mu,Sigma=diag(n)))
cv.joinet(Y=Y,X=X)
## End(Not run)
## Not run:
# other distributions
n \le -50; p \le -100; q \le -3X <- matrix(rnorm(n*p),nrow=n,ncol=p)
eta \leq rowSums(X[, 1:5])
Y <- replicate(n=q,expr=rbinom(n=n,size=1,prob=1/(1+exp(-eta))))
cv.joinet(Y=Y,X=X,family="binomial")
Y <- replicate(n=q,expr=rpois(n=n,lambda=exp(scale(eta))))
cv.joinet(Y=Y,X=X,family="poisson")
## End(Not run)
## Not run:
# uncorrelated outcomes
n <- 50; p <- 100; q <- 3
X <- matrix(rnorm(n*p),nrow=n,ncol=p)
y <- rnorm(n=n,mean=rowSums(X[,1:5]))
Y \leftarrow \text{cbind}(y, \text{matrix}(rnorm(n*(q-1)), nrow=n, \text{ncol}=q-1))cv.joinet(Y=Y,X=X)
## End(Not run)
## Not run:
# sparse and dense models
n \le -50; p \le -100; q \le -3X <- matrix(rnorm(n*p),nrow=n,ncol=p)
Y <- replicate(n=q,expr=rnorm(n=n,mean=rowSums(X[,1:5])))
set.seed(1) # fix folds
cv.joinet(Y=Y,X=X,alpha.base=1) # lasso
set.seed(1)
cv.joinet(Y=Y,X=X,alpha.base=0) # ridge
## End(Not run)
```
#### <span id="page-5-1"></span><span id="page-5-0"></span>Description

Implements multivariate elastic net regression.

#### Usage

```
joinet(Y, X, family = "gaussian", nfolds = 10, foldid = NULL,
  type.measure = "deviance", alpha.base = 1, alpha.meta = 0, ...)
```
#### Arguments

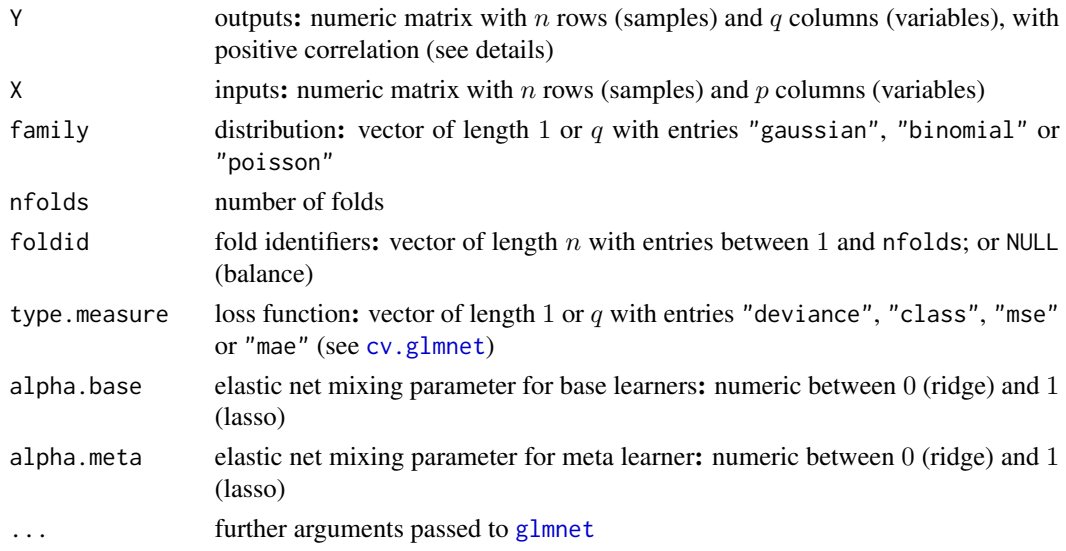

#### Details

**correlation:** The  $q$  outcomes should be positively correlated. Avoid negative correlations by changing the sign of the variable.

elastic net: alpha.base controls input-output effects, alpha.meta controls output-output effects; lasso renders sparse models (alpha= 1), ridge renders dense models (alpha= 0)

#### Value

This function returns an object of class joinet. Available methods include [predict](#page-6-1), [coef](#page-2-1), and [weights](#page-7-1). The slots base and meta each contain  $q$  [cv.glmnet](#page-0-0)-like objects.

#### References

Armin Rauschenberger, Enrico Glaab (2019) "joinet: predicting correlated outcomes jointly to improve clinical prognosis" *Manuscript in preparation*.

#### <span id="page-6-0"></span>predict.joinet 7

#### See Also

[cv.joinet](#page-3-1), vignette

#### Examples

```
n \le -50; p \le -100; q \le -3X <- matrix(rnorm(n*p),nrow=n,ncol=p)
Y <- replicate(n=q,expr=rnorm(n=n,mean=rowSums(X[,1:5])))
object <- joinet(Y=Y,X=X)
## Not run:
browseVignettes("joinet") # further examples
## End(Not run)
```
<span id="page-6-1"></span>predict.joinet *Make Predictions*

#### Description

Predicts outcome from features with stacked model.

#### Usage

```
## S3 method for class 'joinet'
predict(object, newx, type = "response", ...)
```
#### Arguments

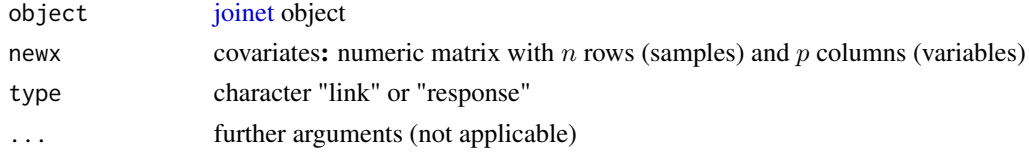

#### Value

This function returns predictions from base and meta learners. The slots base and meta each contain a matrix with  $n$  rows (samples) and  $q$  columns (variables).

```
n <- 50; p <- 100; q <- 3
X <- matrix(rnorm(n*p),nrow=n,ncol=p)
Y <- replicate(n=q,expr=rnorm(n=n,mean=rowSums(X[,1:5])))
Y[,1] <- 1*(Y[,1]>median(Y[,1]))
object <- joinet(Y=Y,X=X,family=c("binomial","gaussian","gaussian"))
predict(object,newx=X)
```
<span id="page-7-1"></span><span id="page-7-0"></span>weights.joinet *Extract Weights*

#### Description

Extracts coefficients from the meta learner, i.e. the weights for the base learners.

#### Usage

```
## S3 method for class 'joinet'
weights(object, ...)
```
#### Arguments

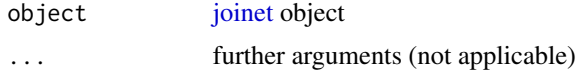

#### Value

This function returns a matrix with  $1 + q$  rows and q columns. The first row contains the intercepts, and the other rows contain the slopes, which are the effects of the outcomes in the row on the outcomes in the column.

```
n \le -50; p \le -100; q \le -3X <- matrix(rnorm(n*p),nrow=n,ncol=p)
Y <- replicate(n=q,expr=rnorm(n=n,mean=rowSums(X[,1:5])))
object <- joinet(Y=Y,X=X)
weights(object)
```
# <span id="page-8-0"></span>Index

#### ∗Topic documentation

joinet-package, [2](#page-1-0)

coef, *[6](#page-5-0)* coef.joinet, [3](#page-2-0) cv.glmnet, *[4](#page-3-0)*, *[6](#page-5-0)* cv.joinet, [4,](#page-3-0) *[7](#page-6-0)*

glmnet, *[4](#page-3-0)*, *[6](#page-5-0)*

joinet, *[2,](#page-1-0) [3](#page-2-0)*, [6,](#page-5-0) *[7,](#page-6-0) [8](#page-7-0)* joinet-package, [2](#page-1-0)

predict, *[6](#page-5-0)* predict.joinet, [7](#page-6-0)

weights, *[6](#page-5-0)* weights.joinet, [8](#page-7-0)